## **IT 211 – Midterm Exam**

## **April 25, 2018** Name

**Part A: Multiple Choice Questions.** Circle the correct response for each question. Give an optional reason for each question. If you circle the correct response, the reason will not be considered. 5 points each.

1. What is the meaning of  $+$  in this expression? gems = "diamond" + "emerald" + "ruby" a. addition b. concatenation c. logical and d. repetition 2. Which str method converts a string object to lower case? a. downcase b. lower c. to lower d. to lowercase 3. Which of these operators has the lowest precedence? a.  $+$  b.  $!=$  c.  $*$  d.  $=$ 4. What are the possible outputs of this expression? import random  $n = 10 + 3 * random.randomamp(0, 2)$ if  $n == 10$ : print "A" elif  $n == 11$ : print "B" elif  $n == 12$ : print "C" else: print "D" a. A b. A and C c. A and D d. B and D 5. How many total stars are printed? for i in range(0, 1000): print("\*", end="") for i in range $(1, 200)$ : print("\*", end="") print("\*") a. 1199 b. 1200 c. 1201 d. 200,001 6. Which of these print statements outputs True? a.  $print(bool("")$  b.  $print(bool(0))$ c. print(bool(False)) d. print(bool("0"))

7. The volume of the sphere is given by the formula  $V = 4\pi r^3 / 3$ , where  $\pi = 3.14159265$  and r is the radius of the sphere. Which script correctly inputs the radius and prints the volume of the sphere with radius r, rounded to three digits after the decimal point.

```
a. pi = 3.14159265
     print(f"Volume: {volume}")
     radius = input("Enter the radius: ")
    volume = (4 * pi / 3) * radius * * 3b. pi = 3.14159265
     radius = input("Enter the radius: ")
     print(f"Volume: {volume}")
    volume = (4 * pi / 3) * radius * * 3c. print(f"Volume: {volume}")
    pi = 3.14159265
     radius = input("Enter the radius: ")
    volume = (4 * pi / 3) * radius * * 3d. radius = input("Enter the radius: ")
   volume = (4 * pi / 3) * radius ** 3 pi = 3.14159265
```
print(f"Volume: {volume}")

8. Which for loop prints the same output as this while statement? Assume that the input file has already been opened with  $fin = open("infile.txt", "r")$ 

```
n = 2while n < 10:
    line = fin.readline( )
   print(f"\{n\}. \{line\}")
   n + = 1a. for n in range(2, 10): b. for n in range(2, 11):
      line = fin.readline( ) line = fin.readline( )print(f"{n}. {line}") print(f"{n}. {line}")
c. for n in range(2, 10): c. for n in range(2, 11):
      print(f"{n}. {line}") print(f"{n}. {line}")
      line = fin.readline( ) \qquad \qquad line = fin.readline( )
```

```
9. What is the output?
  x = 3.14159print(type(x))
  a. <class 'bool'> b. <class 'float'> c. <class 'int'> d. int
10. What is the output?
  state = "mississippi"
  print(state.count("ss"))
  a. False b. True c. 2 d. 4
```
**Part B. Predict the Output.** Construct the variable trace and predict the output. 10 points each.

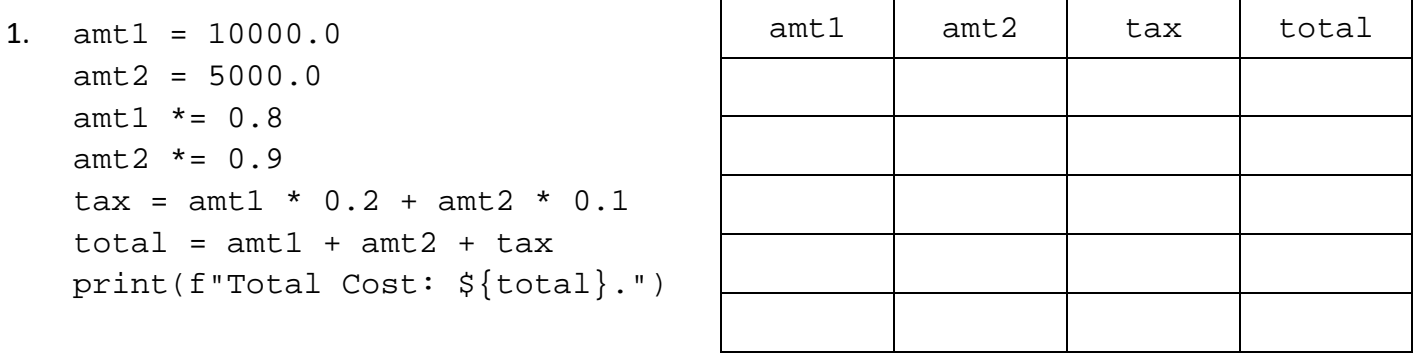

Output:

```
2. n = 100
   m = 1for i in range(1, 4):
       n = n // 5
       m + = 3 print(m, n, end=", ")
   print(m + n)
```
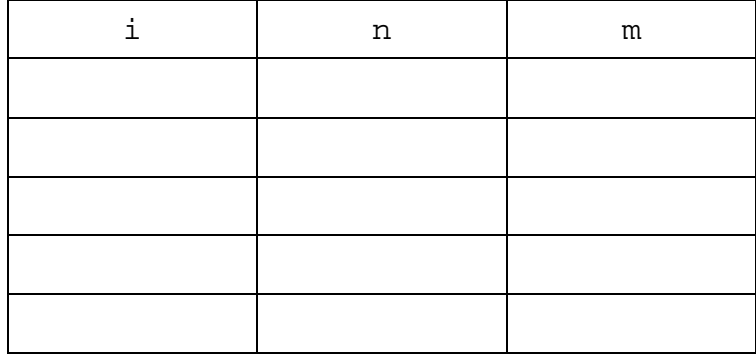

Output:

Part C. Correct Errors in Python Scripts. Correct the errors in source code for the yahtzeecount.py and findaveprice.py scripts on Pages 4 and 5. Mark your corrections directly on the source code; do not recopy. Correcting a pair of  $( )$ ,  $[ ]$ ,  $[ ]$ ,  $[ ]$ ,  $[ ]$ ,  $[ ]$ , or ' ' only counts as one error. 15 points each.

1. Print the number of Yahtzees that occur in 100,000 rolls. A Yahtzee occurs when all five dice show the same value. Correct the errors. There are at least 10 errors.

```
# Source code file: yahtzeecount.py
from random import randrange:
yahtzee count = 0
for i in range(1; 100000)
    diel = randrange(1, 7)die2 = randrange(1, 7)die3 = randrange(1, 7)die4 = randrange(1, 6)die5 = randrange(1, 6)if die1 == die2 and die2 == die3 and \setminusdie3 = die4 and die4 = die5:
         yahtzee_count + = 1
print "Yahtzee Count: { yahtzee_count]"
```
2. Correct the errors. There are at least 10 errors.

```
# Source code file: findaveprice.py
sum = 0.0count == 0fin = file.open("autos.txt", r) 
line = fin.readline
for line != ""
    fields = line.split(","') make = fields[0].strip( )
     price = fields[4].strip( )
     if make = Ford:
         sum += price 
         count + 1 
     line = fin.readline
    ave = count / sum fin.close( )
print "Average price of Ford cars is {round(ave, 3)}")
```
First 7 lines of input file: autos.txt

Make:model:year:price Mazda:Sport:2015:17799 Ford:Transit:2011:15999 Subaru:Forester:2013:12995 Honda:Civic:2014:16295 Cadillac:Luxary:2013:25900 Ford:Taurus:2017:19000